Title stata.com

**select()** — Select rows, columns, or indices

Description Syntax Remarks and examples Conformability
Diagnostics Also see

## **Description**

select(X, v) returns X

- 1. omitting the rows for which v[i] == 0 (v a column vector) or
- 2. omitting the columns for which v[j] == 0 (v a row vector).

 $st\_select(A, X, v)$  does the same thing, except that the result is placed in A and, if X is a view, A will be a view.

```
selectindex(v) returns
```

- 1. a row vector of column indices j for which v[j] !=0 (v a row vector) or
- 2. a column vector of row indices i for which v[i] !=0 (v a column vector).

### **Syntax**

# Remarks and examples

stata.com

Remarks are presented under the following headings:

```
Examples
Using st_select()
```

### **Examples**

```
1. To select rows 1, 2, and 4 of 5 \times c matrix X,
```

```
submat = select(X, (1\1\0\1\0))
```

See [M-2] **Subscripts** for another solution, submat = X[(1/2/4), .].

2. To select columns 1, 2, and 4 of  $r \times 5$  matrix X,

```
submat = select(X, (1,1,0,1,0))
```

See [M-2] Subscripts for another solution, submat = X[., (1,2,4)].

2

3. To select rows of X for which the first element is positive,

$$submat = select(X, X[.,1]:>0)$$

4. To select columns of X for which the first element is positive,

$$submat = select(X, X[1,.]:>0)$$

5. To select rows of X for which there are no missing values,

6. To select rows and columns of square matrix X for which the diagonal elements are positive,

or, equivalently,

7. To select column indices for which v[j] !=0,

8. To select row indices for which v[i] !=0,

: selectindex(w)

#### Using st\_select()

Coding

produces the same result as coding

$$submat = st_select(X, v)$$
 (2)

The difference is in how the result is stored. If X is a view (it need not be), then (1) will produce submat as a view or, if you will, a subview, whereas in (2), submat will always be a regular (nonview) matrix.

When X is a view, (1) executes more quickly than (2) and produces a result that consumes less memory.

See [M-5] st\_view() for a description of views.

# Conformability

```
select(X, v):
                    X:
                                 r_1 \times c_1
                     \nu:
                                 r_1 \times 1
                                               or 1 \times c_1
                                                      r_1 \times c_2, \quad r_2 \leq r_1, c_2 \leq c_1
                  result:
                                 r_2 \times c_1
                                               or
st\_select(A, X, v):
      input:
                    X:
                                 r_1 \times c_1
                                 r_1 \times 1
                     \nu:
                                               or 1 \times c_1
      output:
                                                      r_1 \times c_2, \quad r_2 \leq r_1, c_2 \leq c_1
                    A:
                                 r_2 \times c_1
                                               or
selectindex(v):
                                 r_1 \times 1
                                               or
                                                      1 \times c_1
                  result:
                                 r_2 \times 1
                                                      1 \times c_2, \quad r_2 \leq r_1, c_2 \leq c_1
                                               or
```

# **Diagnostics**

None.

### Also see

```
[M-5] st_subview() — Make view from view
[M-2] op_colon — Colon operators
[M-2] Subscripts — Use of subscripts
[M-4] Utility — Matrix utility functions
```

4

Stata, Stata Press, and Mata are registered trademarks of StataCorp LLC. Stata and Stata Press are registered trademarks with the World Intellectual Property Organization of the United Nations. StataNow and NetCourseNow are trademarks of StataCorp LLC. Other brand and product names are registered trademarks or trademarks of their respective companies. Copyright © 1985–2023 StataCorp LLC, College Station, TX, USA. All rights reserved.

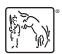

For suggested citations, see the FAQ on citing Stata documentation.